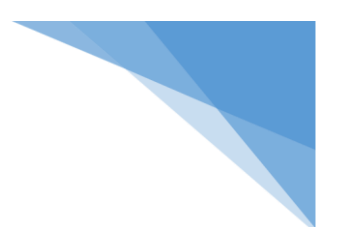

## **Tips for Using Blackboard Collaborate Ultra:**

- Check your browser settings: [https://help.blackboard.com/Learn/Student/Getting\\_Started/Browser\\_Support/Browser\\_Checker](https://nam03.safelinks.protection.outlook.com/?url=https%3A%2F%2Fhelp.blackboard.com%2FLearn%2FStudent%2FGetting_Started%2FBrowser_Support%2FBrowser_Checker&data=02%7C01%7Coscar.garza%40utsa.edu%7Cea80084094d2402140a008d7cb419ff3%7C3a228dfbc64744cb88357b20617fc906%7C0%7C0%7C637201355017297718&sdata=mn57XsdkXhEnT3E6vyJ%2BknMVj8dVPxrbwyQ1METrw7k%3D&reserved=0)
- Disable Extensions or Plug-Ins that:
	- o Stop popups
	- o Stop autoplay
		- **These may prevent the audio and/or video from connecting correctly.** 
			- **These are the hardest to troubleshoot during a session.**
- When presenting, check in with your students often at the start of the session and periodically throughout.
	- $\circ$  Make sure they can hear you, see you, and see what you're sharing clearly.
	- o Keep the chat open so viewers can inform you of issues.
- The screen/window/application you're sharing may be small from the audience view.
	- o Consider zooming in on your application so they may see it more clearly.
		- o Review the "Show View Controls" button on the top left to zoom in and out of what you're sharing. *This only affects their own screen.*
		- $\circ$  Keep the chat open so viewers can inform you of issues.
		- o Remind students how to navigate in Collaborate. (See: How to use [Collaborate Ultra as](https://nam03.safelinks.protection.outlook.com/?url=https%3A%2F%2Fhelp.blackboard.com%2FCollaborate%2FUltra%2FParticipant%2FGet_Started&data=02%7C01%7Coscar.garza%40utsa.edu%7Cea80084094d2402140a008d7cb419ff3%7C3a228dfbc64744cb88357b20617fc906%7C0%7C0%7C637201355017307710&sdata=i1lsVh6uYKuj3uV4QfLQFBSgzdmjaHwvZImdaflBfAc%3D&reserved=0)  [a Student](https://nam03.safelinks.protection.outlook.com/?url=https%3A%2F%2Fhelp.blackboard.com%2FCollaborate%2FUltra%2FParticipant%2FGet_Started&data=02%7C01%7Coscar.garza%40utsa.edu%7Cea80084094d2402140a008d7cb419ff3%7C3a228dfbc64744cb88357b20617fc906%7C0%7C0%7C637201355017307710&sdata=i1lsVh6uYKuj3uV4QfLQFBSgzdmjaHwvZImdaflBfAc%3D&reserved=0) below)